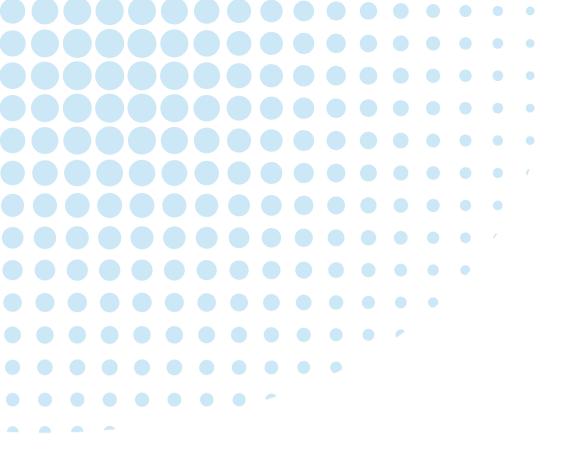

# CYBER SONE DER HIGHTECH AWARD BADEN-WÜRTTEMBERG

How to Apply for the Award?

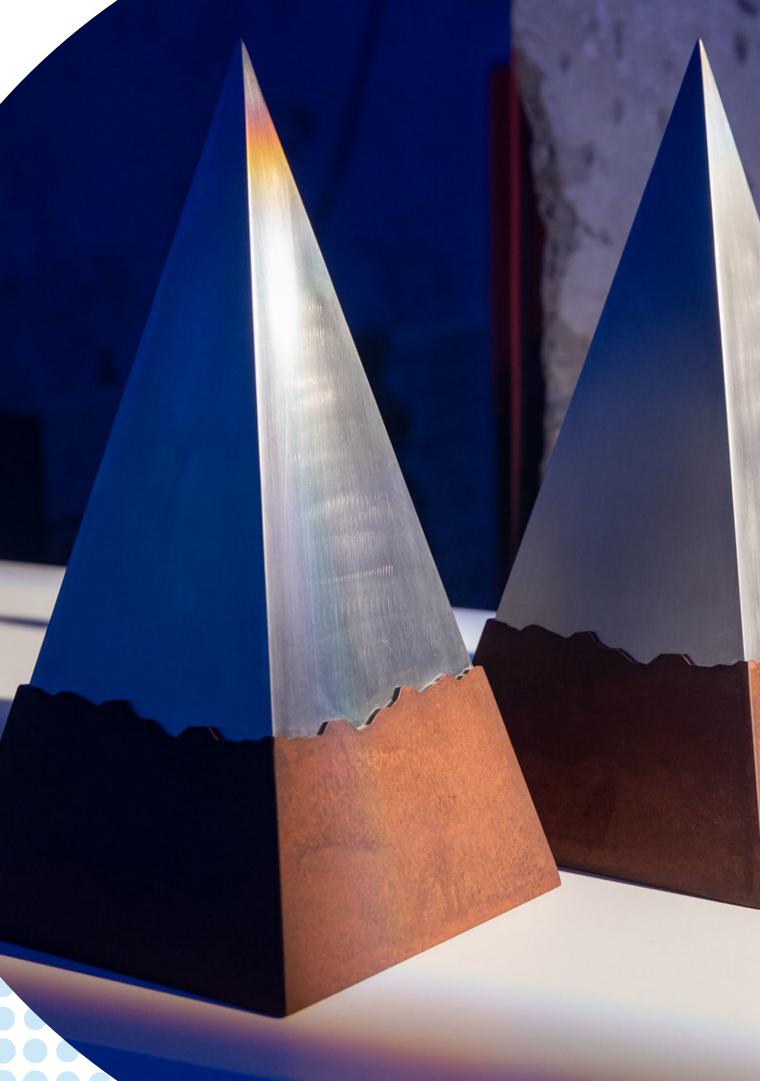

Register yourself on Venture Development System.

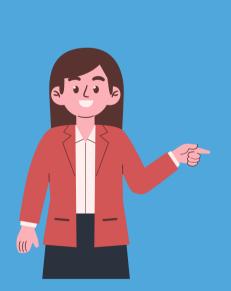

1

:om/webform/CXPOzGCJrEvMdgO7/

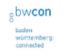

#### Platform Registration

#### First name

#### Last name

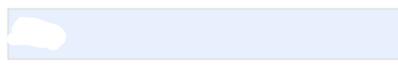

#### Email address

#### Nutzungsbedingungen \*

Ich stimme den Nutzungsbedingungen der bwcon zu. I agree to the General Conditions of Registration and Use

#### $\Box$

#### Datenschutzbestimmung \*

Ich stimme der Datenschutzbestimmung der bwcon zu. I agree to the Data privacy statement of bwcon.

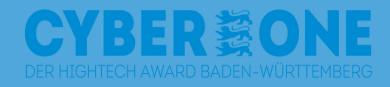

|           |  | P | A  | <i>.</i> , , | to  | £≞  | :   | œ  | 8  | ) . |    |     |      |  |  |
|-----------|--|---|----|--------------|-----|-----|-----|----|----|-----|----|-----|------|--|--|
|           |  |   |    |              |     |     |     |    |    |     | *  |     |      |  |  |
|           |  |   |    |              |     |     |     |    |    |     |    |     |      |  |  |
|           |  |   |    |              |     |     |     |    |    |     |    |     |      |  |  |
|           |  |   |    |              |     |     |     |    |    |     |    |     |      |  |  |
|           |  |   |    |              |     |     |     |    |    |     |    |     |      |  |  |
|           |  |   |    |              |     |     |     |    |    |     |    |     |      |  |  |
|           |  |   |    |              |     |     |     |    |    |     |    |     |      |  |  |
|           |  |   |    |              |     |     |     |    |    |     |    |     |      |  |  |
|           |  |   |    |              |     |     |     |    |    |     |    |     |      |  |  |
|           |  |   |    |              |     |     |     |    |    |     |    |     |      |  |  |
|           |  |   |    |              |     |     |     |    |    |     |    |     |      |  |  |
|           |  |   |    |              |     |     |     |    |    |     |    |     |      |  |  |
| of bwcon. |  |   |    |              |     |     |     |    |    |     |    |     |      |  |  |
|           |  |   |    |              |     |     |     |    |    |     |    |     |      |  |  |
|           |  |   |    |              |     |     |     |    |    |     |    |     |      |  |  |
|           |  |   |    |              |     |     |     |    |    |     | -  |     |      |  |  |
|           |  |   |    |              |     |     |     |    |    |     |    |     |      |  |  |
|           |  |   |    |              |     |     |     |    |    |     |    |     |      |  |  |
|           |  |   | ww | W.(          | cyb | ero | ne. | de | wv | vw. | bw | cor | ı.de |  |  |
|           |  |   |    |              |     |     |     |    |    |     |    |     |      |  |  |

# Venture Support invited you to join the group Venture Development Syst

Venture Development System <support\_vds@bwcon.d

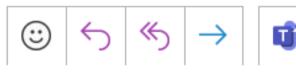

2

Retention Policy Junk Email (30 days)

Expires 14/05/2023

Links and other functionality have been disabled in this message. To turn on that functionality, move this message to the Inbox. We could not verify the identity of the sender. Click here to learn more. We converted this message into plain text format. Outlook blocked access to the following potentially unsafe attachments: ATT00001.png.

Dear

you were invited to join the Venture Development Platform.

Click here to accept the invitation <<u>https://venture-dev.com/o/bwcon/acti-vate/360805bd14ac9ee3d3c3f095f6444613db81790e/?next=/group/1412/</u>>
This message was sent t \_\_\_\_\_\_\_. Please contact <u>support\_vds@bwcon.de</u> <<u>mailto:support\_vds@bwcon.de</u>> for assistance.
<<u>https://venture-dev.com/o/bwcon/</u>>
Powered by NETSYNO <<u>https://netsyno.com</u>>

Check your Inbox (and your Junk box) for an Invitation from the Venture Development Plattform.

Click on the link to log in to your Venture Development account.

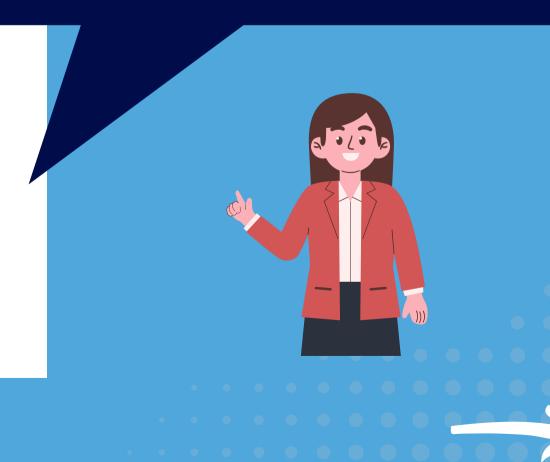

3

Fill in your log-in details to log in to your Venture Development Profile.

lev.com/o/bwcon/login/?next=%2Fo%2Fbwcon%3Fnext%3D%2Fgroup%2F1412%2F&next=%2Fo%2Fbwco...

## obw**con** Ο

#### Venture Development System

The bwcon venture development platform offers unique possibilities for a systematic development of your venture! Create and elaborate your venture in a structured and straight forwarded way. Get in touch with other entrepreneurs, experts and consultants for an exchange and to validate and improve

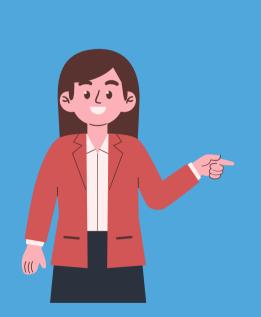

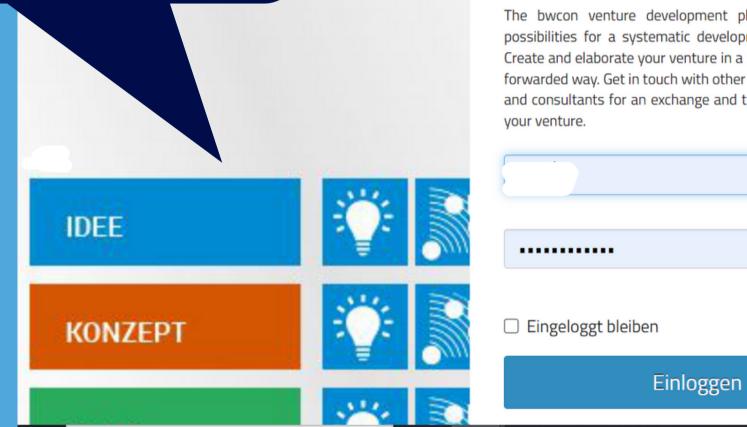

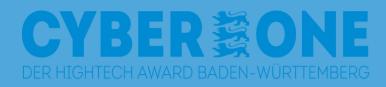

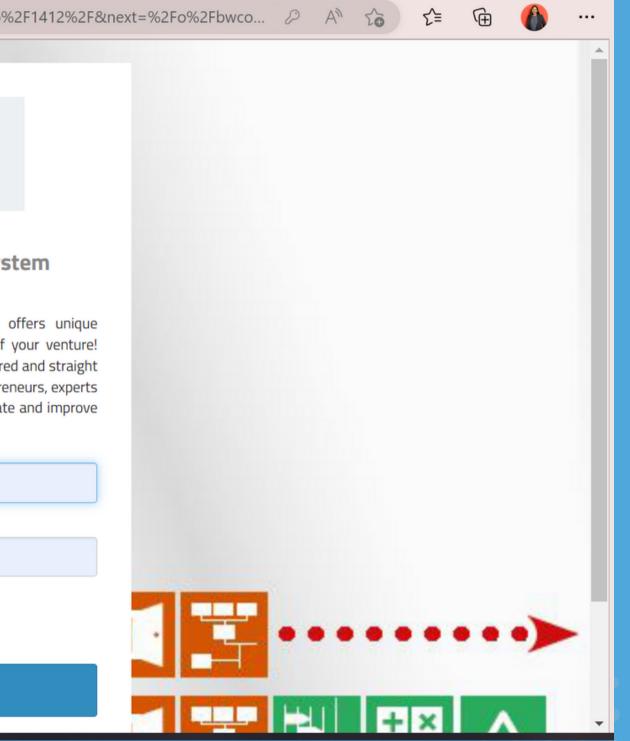

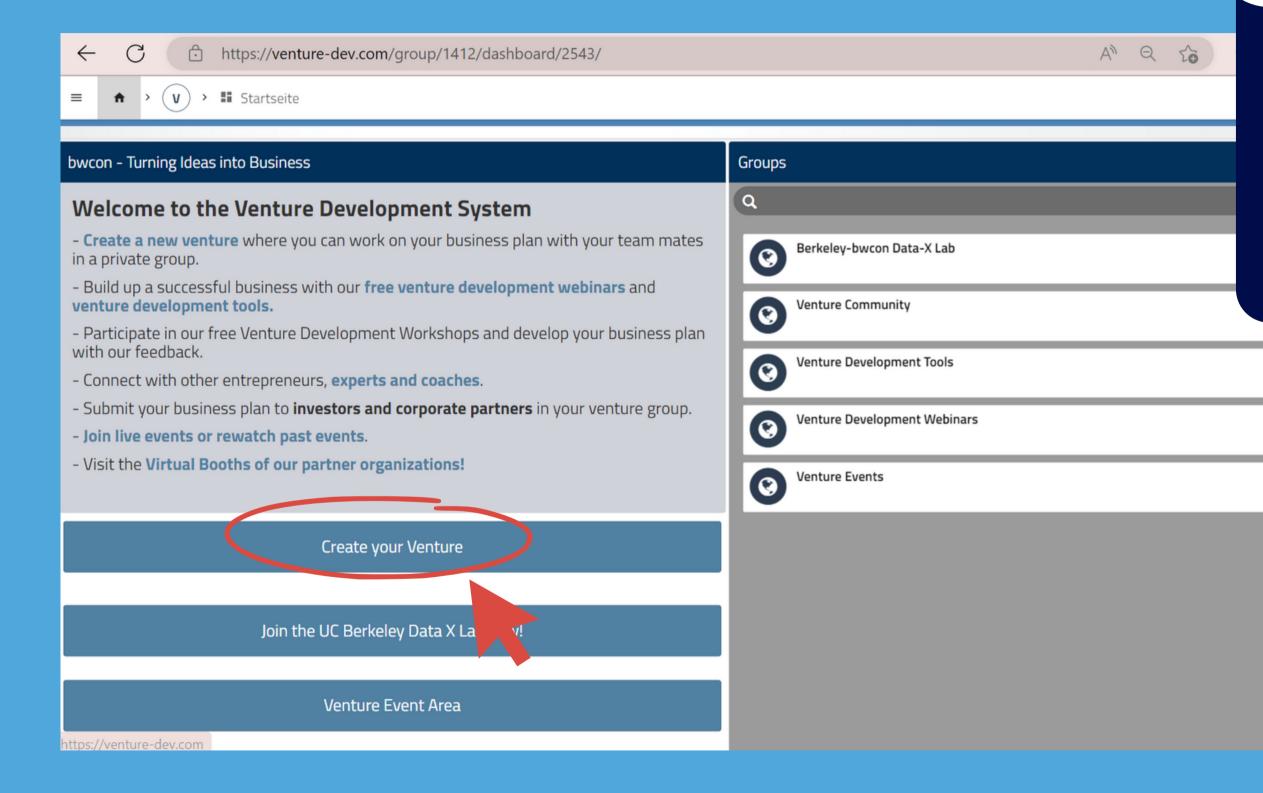

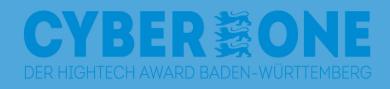

# Click on the "Create Your Venture" option to start creating your project.

4

5

# Click on "Continue" and create your project.

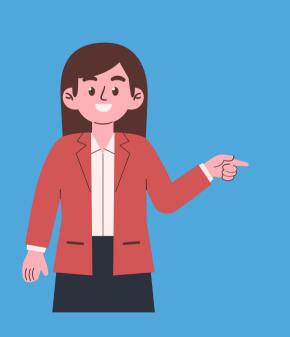

#### Create a new venture!

In your own venture group you can develop your business plan through the three steps of the business venturing process:

Idea: Product, Customer Need; Market

Concept: Competitors, USP, Management Team, Market Entry Strategy, **Business Organization** 

Plan: Realization planning, Financial Planning, Risk and Opportunities

You can invite your teammates, external consultants, and investors into your venture group. You can also download your business plan as a PDF or word document. In addition, you have the chance to submit parts or the entire business plan to our matchmaking and investment formats (Venture Access, CyberOne Hightech Award).

Our compact coaching and intensive coaching offerings give you feedback and help you to implement your business with high profile consultants.

Start pushing your business!

In order to use our venture development system please fill in the following registration form - it only takes a few minutes.

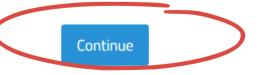

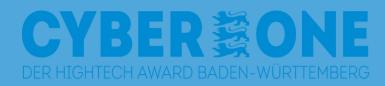

#### Create a new venture!

Seite 1 / 3

#### Family Name

First Name

#### Email address

Telephone

Industry segment

Cloud & Web-Services

X

Who informed you about Venture Development Model

< Zum Einstieg</td>

Nächster Schritt >

# Fill in all your details and click on "Nächster Schritt".

6

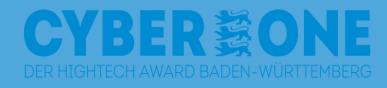

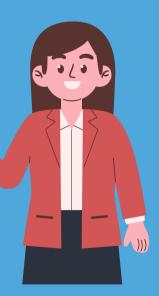

Fill in all the details about your company and click on "Nächster Schritt".

7

All fields marked with \* are mandatory.

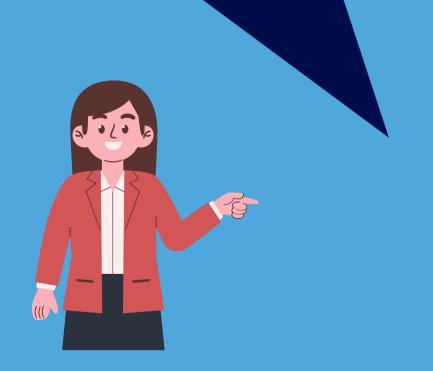

| reate a new venture! |                                     |  |  |  |  |  |
|----------------------|-------------------------------------|--|--|--|--|--|
|                      | Seite 2 / 3                         |  |  |  |  |  |
| Projec               | t Name                              |  |  |  |  |  |
| Bose                 | Testing                             |  |  |  |  |  |
| Found                | ed                                  |  |  |  |  |  |
| Legal                | form                                |  |  |  |  |  |
| 0                    | GbR                                 |  |  |  |  |  |
| 0                    | Personengesellschaft                |  |  |  |  |  |
| 0                    | UG                                  |  |  |  |  |  |
| 0                    | GmbH                                |  |  |  |  |  |
| 0                    | AG                                  |  |  |  |  |  |
| 0                    | Company constituted under civil law |  |  |  |  |  |
| 0                    | Joint partnership                   |  |  |  |  |  |
| 0                    | Ltd                                 |  |  |  |  |  |
| 0                    | Incorporated company                |  |  |  |  |  |
| 0                    | Other                               |  |  |  |  |  |

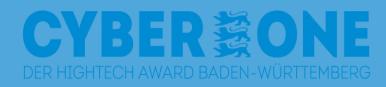

# Turnover per year in € O < 17.500</td> O 17,501 - 100,000 O 100,001 - 500,000 O 500,001 - 2,000,000 O > 2,000,000

#### Searched Investment

#### I'm interested in \*

- M.TECH Acclelerator
- Award Winning Start-up (CyberOne)
- Pre-Seed (Protect)
- Access to (Corporate) Finance
- Business Development

< Vorheriger Schritt

Other

Nächster Schritt >

#### Create a new venture!

Seite 3 / 3

#### Business concept \*

1. Please describe your business idea in one sentence (max. 500 characters):

Fill in the details for all of these fields.

#### Product \*

2. Which product is the core of your business idea? (max. 500 characters)

Fill in the details for all of these fields.

#### Problem \*

3. What problem does your product solve? (max. 500 characters)

Fill in the details for all of these fields.

#### Size of the market \*

4. How big do you estimate the market? (max. 500 characters)

Fill in the details for all of these fields.

#### Competitors \*

#### Partner \*

9. Which partners do you need or already have for the business implementation? (max. 500 characters)

Fill in the details for all of these fields.

#### Implementation status \*

10. Please describe the implementation status and next steps (max. 500 characters):

Fill in the details for all of these fields.

#### Financing plan \*

11. Please describe your financing strategy (max. 500 characters):

Fill in the details for all of these fields.

#### Opportunities and risks \*

12.What opportunities and risks do you see for your project? (max. 500 characters)

Fill in the details for all of these fields.

< Vorheriger Schritt

Absenden

CYBER SONE

Fill in all the details about your company and click on "Absenden".

8

All fields marked with \* are mandatory.

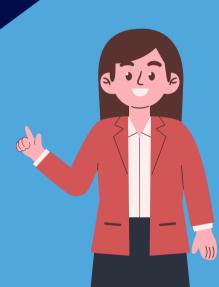

9

Once you have created the venture, click on the "Venture Development System" box.

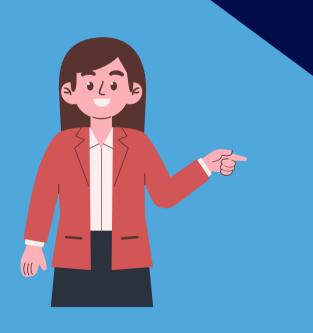

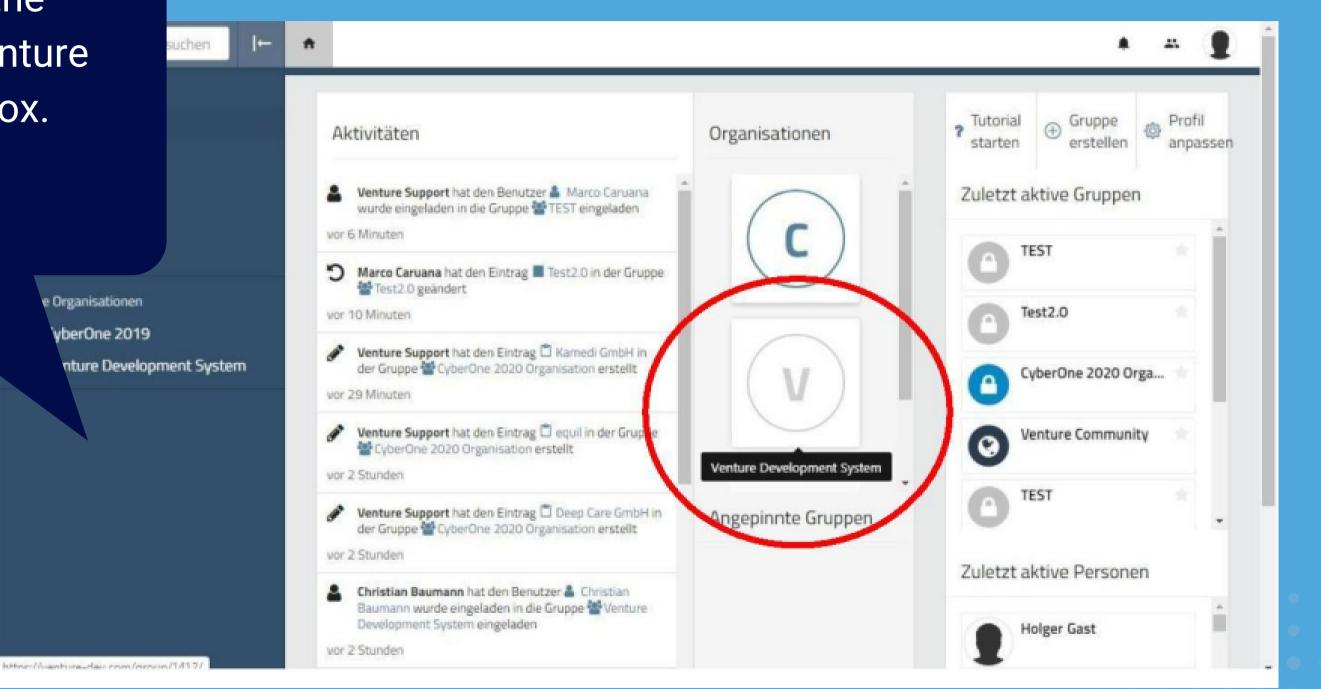

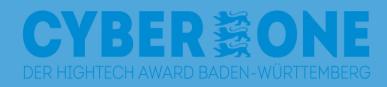

#### Venture Development System

Turning Ideas into Business

| bwcon - Turning Ideas into Business                                                                                                    | Groups                       |
|----------------------------------------------------------------------------------------------------|------------------------------|
| Welcome to the Venture Development System                                                                                                    | (Q                           |
| <ul> <li>Create a new venture where you can work on your business plan with your team mates in a private group.</li> <li>Build up a successful business with our free venture development webinars and venture development tools.</li> </ul> | Serkeley-bwcon Data-X Lab    |
| <ul> <li>Participate in our free Venture Development Workshops and develop your business plan with our feedback.</li> <li>Connect with other entrepreneurs, experts and coaches.</li> </ul>                                                  | .Test                        |
| <ul> <li>Submit your business plan to investors and corporate partners in your venture group.</li> <li>Join live events or rewatch past events.</li> </ul>                                                                                   | Contractive Community        |
| - Visit the Virtual Booths of our partner organizations!                                                                                                    | Venture Development Tools    |
|                                                                                                    | Venture Development Webinars |
| Create your Venture                                                                                                    | Venture Events               |
|                                                                                                    |                              |
|                                                                                                    |                              |
| Join the UC Berkeley Data X Lab now!                                                                                                    |                              |
| Join the UC Berkeley Data X Lab now!<br>Venture Event Area                                                                                                    |                              |
|                                                                                                    |                              |
|                                                                                                    | 6 von 6 angezeigt            |

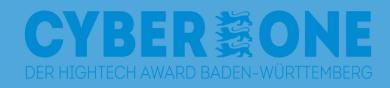

# In the Subgroups tab, click on the venture you created (in this case: "Test").

10

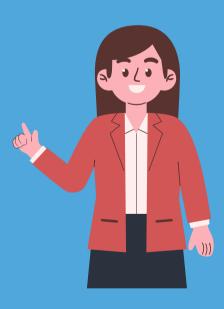

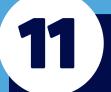

Now the creation of the business plan begins! Click on "Develop your business plan".

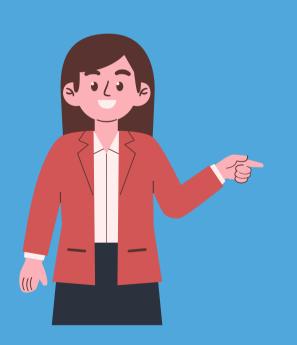

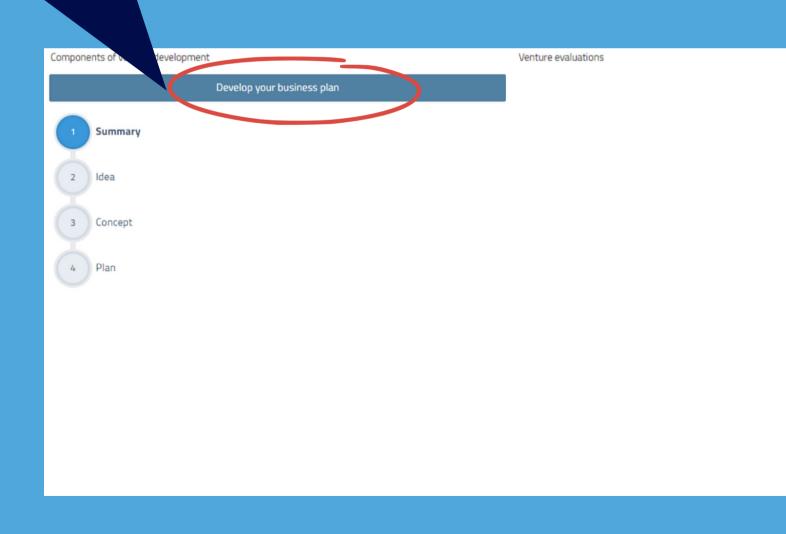

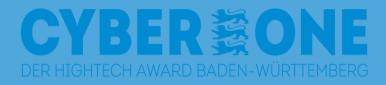

Actions possible with your venture

Coaching powered by

Individual 1 to 1 Feedback for your Business Plan and Pitch Deck

Get your first Feedback

Networking

Get access to (Corporate) Finance

CyberOne 2023 Submission

Apply to become an Award winning start-up

LeadershIP4SME submission

Leadership4SMEs

Get support to leverage your IP rights

Alle ansehen (0)

| =    | ♠ → 🕡 → 🙆 Urmi Test → 👪        |                           | 🔹 > 🕒 Venture Development System >                 | 🕐 Urmi Test > 🛛 = Venture Development Model > 🖉 👘 👘 rest                    |                |         |                         |           |
|------|--------------------------------|---------------------------|----------------------------------------------------|-----------------------------------------------------------------------------|----------------|---------|-------------------------|-----------|
| Comp | oonents of venture development |                           |                                                    |                                                                             | 🕜 🖍 Bearbeiten | ŀ       | Kommentile (0)          | Kontext ( |
|      | De                             | evelop your business plan | 1 Summary                                          |                                                                             | ^              | Per E-N | Mail antworten          |           |
|      |                                |                           | Title                                              | Test                                                                        |                |         |                         |           |
|      | Summary                        |                           | Firm                                               | -                                                                           |                |         |                         |           |
| 2    | 5                              |                           | Street and number                                  | -                                                                           |                |         |                         |           |
| C    | 2 Idea                         |                           | Zip code                                           | -                                                                           |                |         |                         |           |
| 6    | Count                          |                           | City                                               | -                                                                           |                |         |                         |           |
| C    | Concept                        |                           | Country                                            | -                                                                           |                |         |                         |           |
| C    | Plan                           |                           | Mission statement                                  | Fill in your details for all the fields marked with *                       |                |         |                         |           |
| C    |                                |                           | Contact name                                       |                                                                             |                |         |                         |           |
|      |                                |                           | Contact email                                      |                                                                             |                |         |                         |           |
|      |                                |                           | Founded                                            | -                                                                           |                |         |                         |           |
|      |                                |                           | Industry segment                                   | other services                                                              |                |         |                         |           |
|      |                                |                           | Legal form                                         | GmbH                                                                        |                |         |                         |           |
|      |                                |                           | Origin of incorporation                            | -                                                                           |                |         |                         |           |
|      |                                |                           | Strength of the connectedness with other companies | -                                                                           |                |         |                         |           |
|      |                                |                           | Phase of the business cycle                        | -                                                                           |                |         |                         |           |
|      |                                |                           | Date of incorporation                              | -                                                                           |                |         |                         |           |
|      |                                |                           | Number of employees                                | -                                                                           |                |         |                         |           |
|      |                                |                           | Turnover                                           | -                                                                           |                |         |                         |           |
|      |                                |                           | Searched Investment                                | -                                                                           |                |         |                         |           |
|      |                                |                           | 1 Management Summary                               |                                                                             |                |         |                         |           |
|      |                                |                           | Product                                            | Fill in your details for all the fields marked with $\ensuremath{^{\ast}}$  |                |         |                         |           |
|      |                                |                           | Need                                               | Fill in your details for all the fields marked with $\ensuremath{^{\rm s}}$ |                |         |                         |           |
|      |                                |                           | Market                                             | Fill in your details for all the fields marked with *                       |                |         |                         |           |
|      |                                |                           | Competition                                        | Fill in your details for all the fields marked with *                       | -              |         |                         |           |
|      |                                |                           | Erstellt von Venture Support                       |                                                                             |                | 1       | Schreiben Sie eine Antw | iort      |

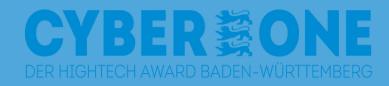

# Click on "Bearbeiten".

12)

×

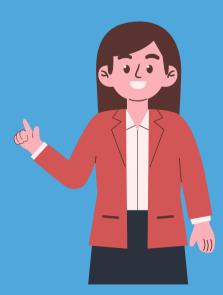

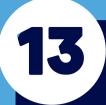

A character limit applies in the "Summary" fields. This is indicated by 0/500.

70

> 🙆 Urmi Test > 👪

enture development

Summary

2 Idea

3 Concept

4 Plan

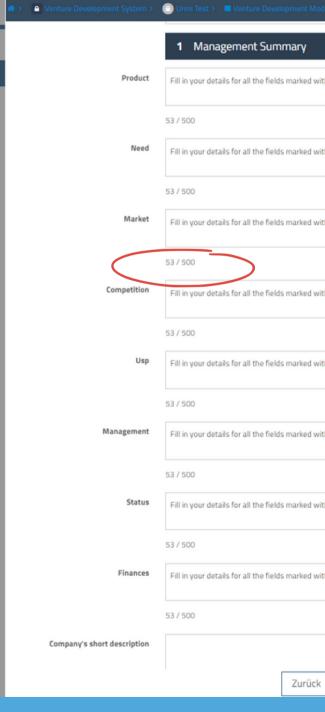

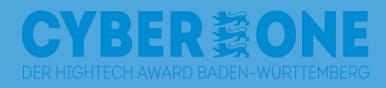

| del > Urmi Test    |     |                       | ~ ×         |    |  |  |  |  |  |
|--------------------|-----|-----------------------|-------------|----|--|--|--|--|--|
|                    | 1   | Kommentare (0)        | Kontext (0) | (6 |  |  |  |  |  |
|                    |     | Per E-Mail antworten  |             |    |  |  |  |  |  |
| ith *              |     |                       |             |    |  |  |  |  |  |
|                    |     |                       |             |    |  |  |  |  |  |
| th *               |     |                       |             |    |  |  |  |  |  |
|                    |     |                       |             |    |  |  |  |  |  |
|                    | - 1 |                       |             |    |  |  |  |  |  |
| th *               |     |                       |             |    |  |  |  |  |  |
|                    |     |                       |             |    |  |  |  |  |  |
|                    | - 1 |                       |             | 1  |  |  |  |  |  |
| th *               |     |                       |             |    |  |  |  |  |  |
|                    | _   |                       |             |    |  |  |  |  |  |
| th *               |     |                       |             | i. |  |  |  |  |  |
|                    | _   |                       |             |    |  |  |  |  |  |
|                    |     |                       |             |    |  |  |  |  |  |
| th *               |     |                       |             |    |  |  |  |  |  |
|                    | -   |                       |             |    |  |  |  |  |  |
|                    | - 1 |                       |             |    |  |  |  |  |  |
| ith *              |     |                       |             |    |  |  |  |  |  |
|                    |     |                       |             |    |  |  |  |  |  |
| th *               |     |                       |             |    |  |  |  |  |  |
|                    | -   |                       |             |    |  |  |  |  |  |
|                    |     |                       |             | -  |  |  |  |  |  |
|                    |     |                       |             |    |  |  |  |  |  |
| Änderungen speiche | rn  | Schreiben Sie eine An | ntwort      |    |  |  |  |  |  |
|                    |     |                       |             |    |  |  |  |  |  |

| ≡ A → (V) → (2) Urmi Test → 11    | 🛪 > 🛛 🕤 Venture Development System > | 🕑 Urmi Test > 🔲 Venture Development Model > Urmi Test                       |                            | <b>v</b> >  |
|-----------------------------------|--------------------------------------|-----------------------------------------------------------------------------|----------------------------|-------------|
| Components of venture development | Financial planning 🖯                 | B Z U S {} ⊞ ⊞ ₩ % S ⊡ Normal \$                                            | Kommentare (0)             | Kontext (0) |
| Develop your business plan        |                                      | Source                                                                      | Per E-Mail antworten       |             |
|                                   |                                      | Fill in your details for all the fields marked with *                       |                            |             |
| 1 Summary                         |                                      |                                                                             |                            |             |
| 2 Idea                            |                                      |                                                                             |                            |             |
| 3 Concept                         |                                      |                                                                             |                            |             |
|                                   | Charts                               | Eintrag auswählen                                                           |                            |             |
| 4 Plan                            |                                      | Dateien hier per drag & drop, Auswahl oder aus der Zwischenablage einfügen. |                            |             |
|                                   |                                      | 12 Opportunities and risks                                                  |                            |             |
|                                   | Opportunities and risks 🖨            | B I U S {} ⊞ ⊞ ₩ % S ■ Normal \$                                            |                            |             |
|                                   |                                      | Source                                                                      |                            |             |
|                                   |                                      | Fill in your details for all the fields marked with $^{\star}$              |                            |             |
|                                   |                                      |                                                                             |                            |             |
|                                   |                                      |                                                                             |                            |             |
|                                   |                                      |                                                                             |                            |             |
|                                   | Charts                               | Eintrag auswählen                                                           |                            |             |
|                                   |                                      | Dateien hier per drag & drop, Auswahl oder aus der Zwischenablage einfügen. |                            |             |
|                                   |                                      | Further Attachments                                                         |                            |             |
|                                   | Further Attachments 🔁                | Eintrag auswählen                                                           |                            |             |
|                                   |                                      |                                                                             |                            |             |
|                                   |                                      | Dateien hier per drag & drop, Auswahl oder aus der Zwischenablage einfügen. |                            |             |
|                                   | Tags auswählen                       |                                                                             |                            |             |
|                                   |                                      | Zurück Änderungen speichern                                                 | Schreiten Sie eine Antwort |             |
|                                   |                                      |                                                                             |                            |             |

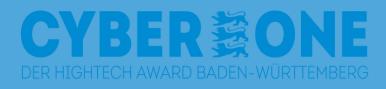

You can add detailed information in the fields below. Do not forget to save your changes by clicking on "Änderungen speichern".

14

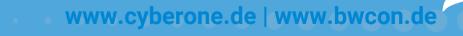

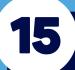

When you have finished creating your business plan, click on the button "CyberOne 2023 Submission".

With a click on "Summary" you can check your information once again beforehand.

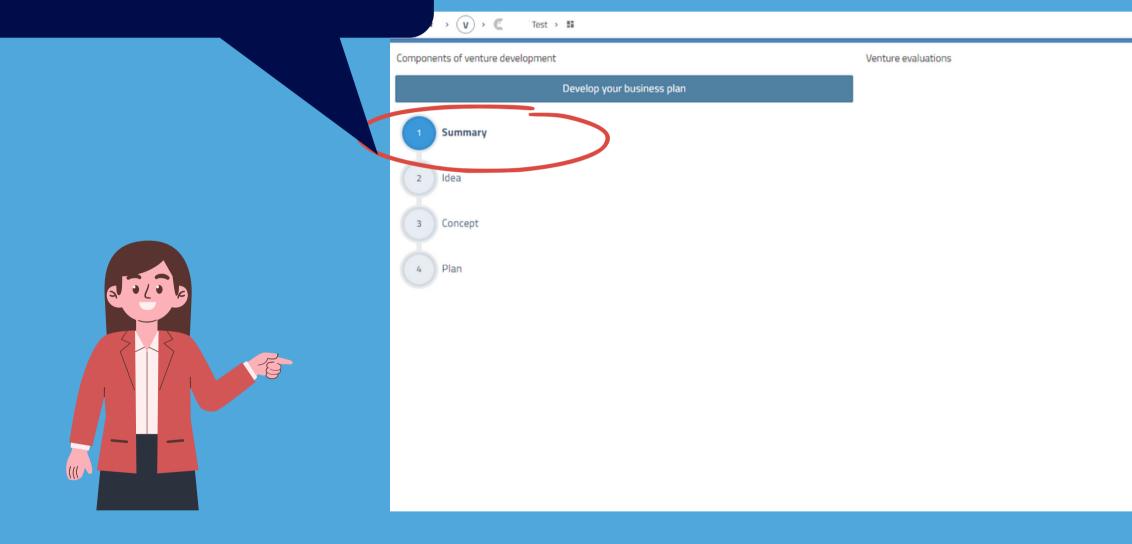

## CYBER SONE DER HIGHTECH AWARD BADEN-WÜRTTEMBERG

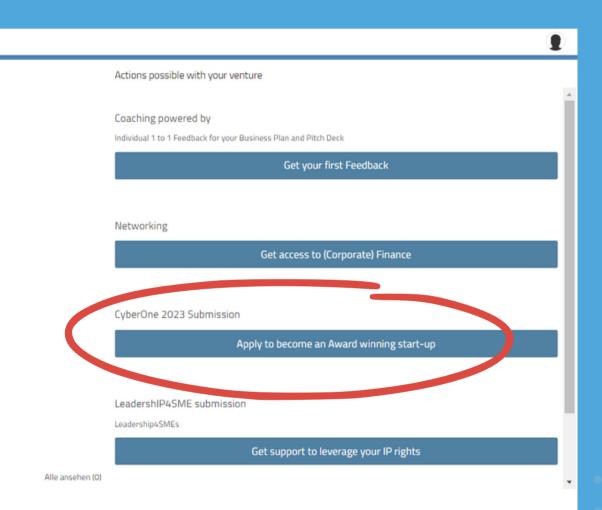

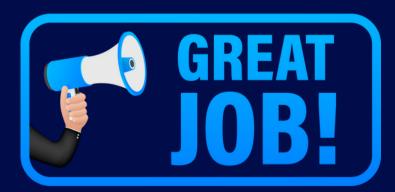

You are now successfully registered for the CyberOne Awards.

We will shortlist the finalist and get back to you soon.

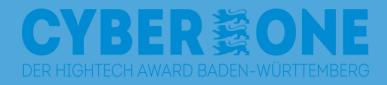

(((

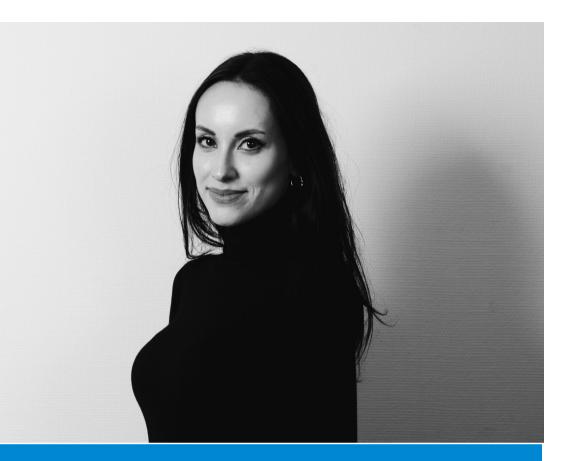

# Melisa Özkan

**Business Development Advisor** 

E-Mail: oezkan@bwcon.de Telephone: +49 (0) 176 34425563

Please feel free to contact us.

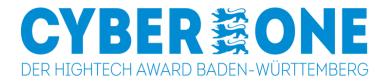

# **CONTACT PERSON**

# We are always available to answer your questions and respond to your requests.